# **QGIS Application - Feature request #2116**

# **avoid black and white from default colors**

*2009-11-19 01:41 AM - Paolo Cavallini*

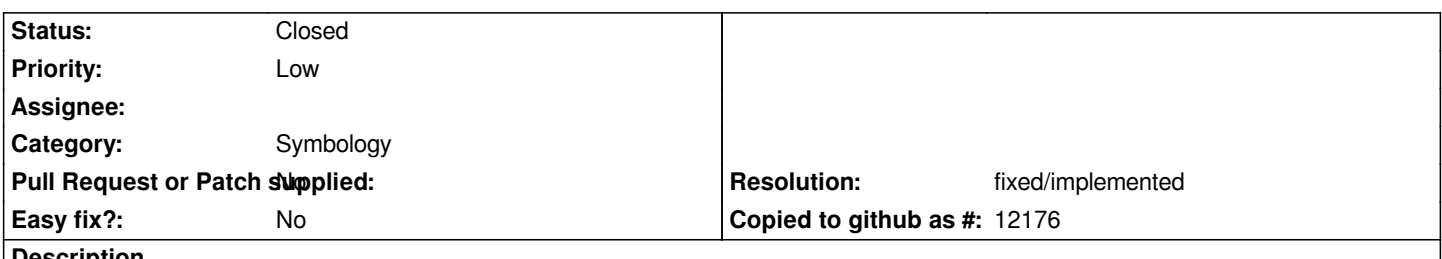

**Description**

*When loading a vector, random colors are assigned; it seems appropriate avoiding both black and white, as white can be confused with background, and black is the default color for outline. Same for random colors in classifications*

#### **History**

#### **#1 - 2011-12-16 01:58 PM - Giovanni Manghi**

*- Target version changed from Version 1.7.0 to Version 1.7.4*

### **#2 - 2012-04-15 10:12 AM - Giovanni Manghi**

*- Target version changed from Version 1.7.4 to Version 2.0.0*

## **#3 - 2012-10-06 02:29 AM - Pirmin Kalberer**

*- Target version changed from Version 2.0.0 to Future Release - Nice to have*

### **#4 - 2015-11-14 11:52 AM - Médéric RIBREUX**

- *Assignee deleted (nobody -)*
- *Pull Request or Patch supplied set to No*
- *Status changed from Open to Closed*
- *Resolution set to fixed/implemented*
- *% Done changed from 0 to 100*

*Hello, bug triage...*

*after digging into the code, I've found the default color symbol affectation (on core/symbology-ng/qgssymbolv2.cpp):*

*s->setColor( QColor::fromHsv( qrand() % 360, 64 + qrand() % 192, 128 + qrand() % 128 ) );*

*The saturation can't be inferior to 64 (avoid color to be too white) and the value can't be inferior to 128 (avoiding too dark colors).*

*I am closing this old one !*